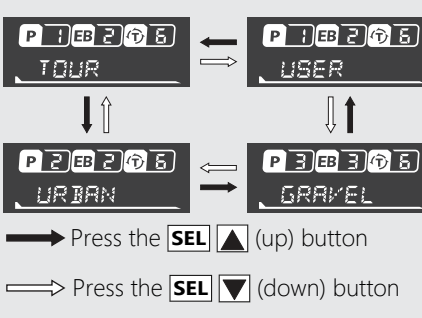

TOUR

**LIR RAN** 

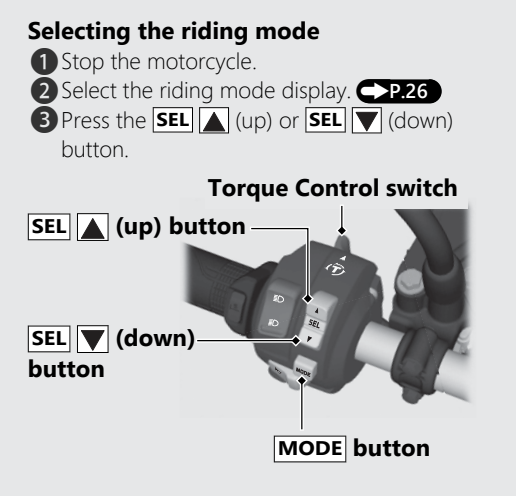